## **Demandes**

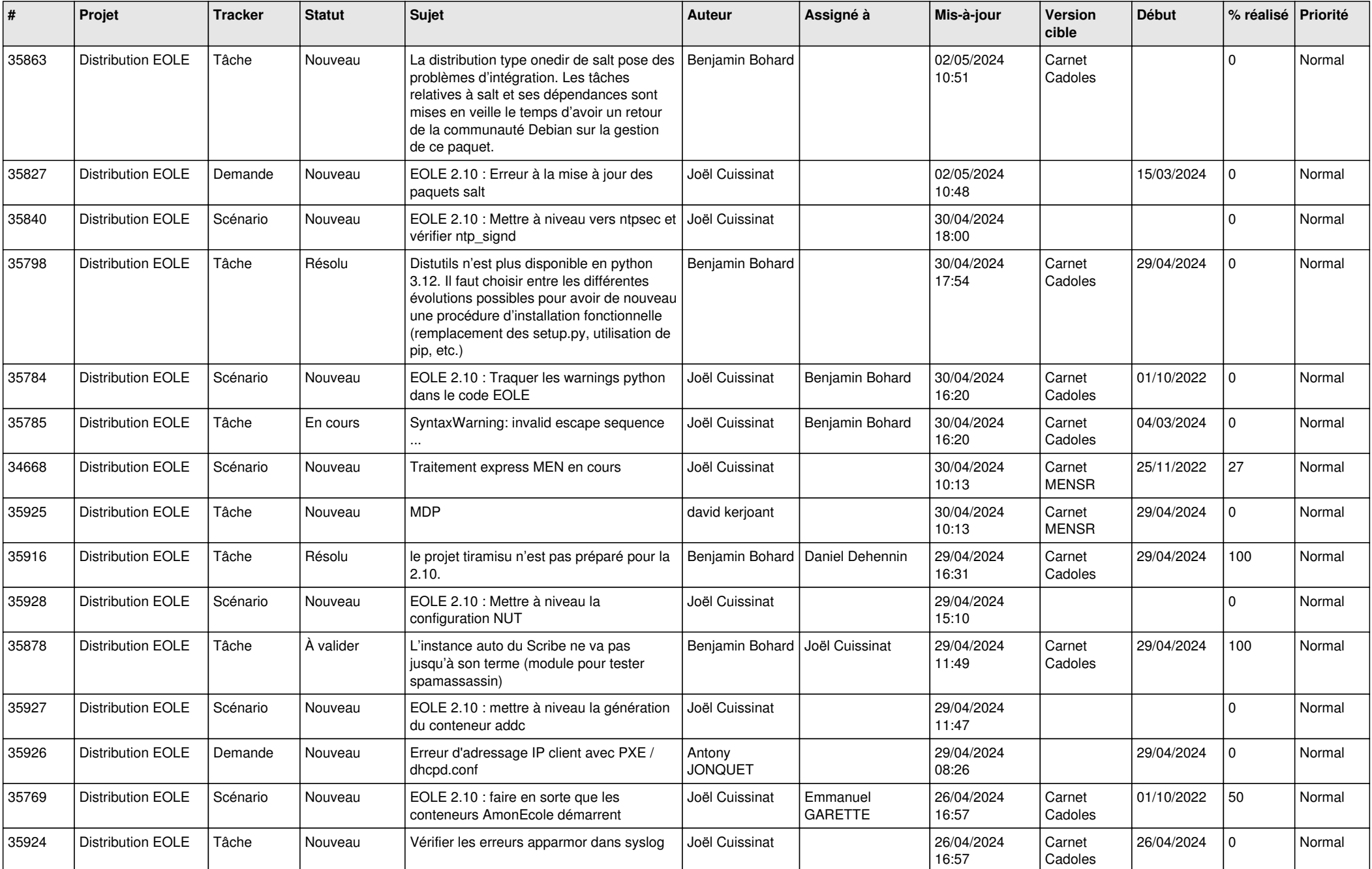

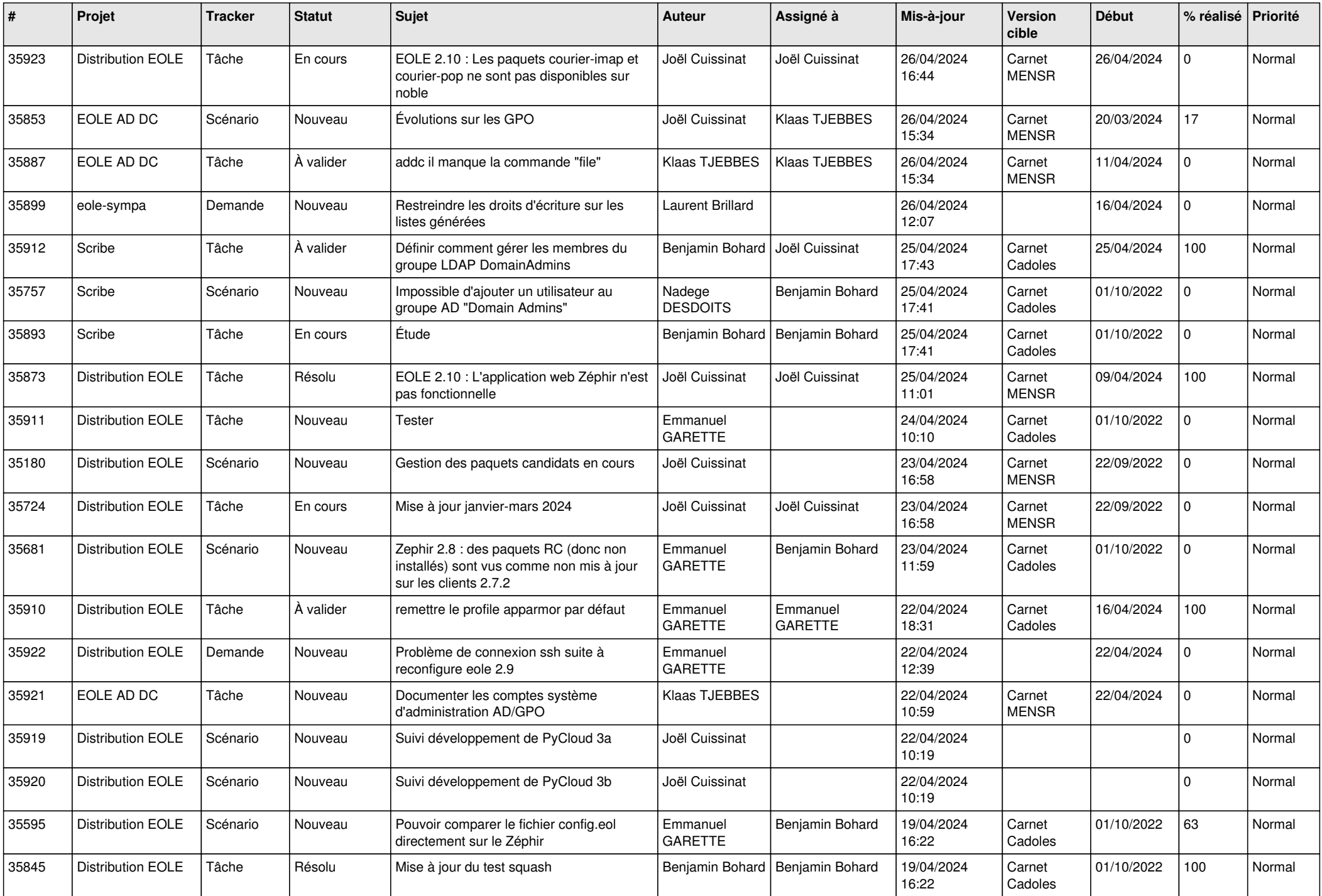

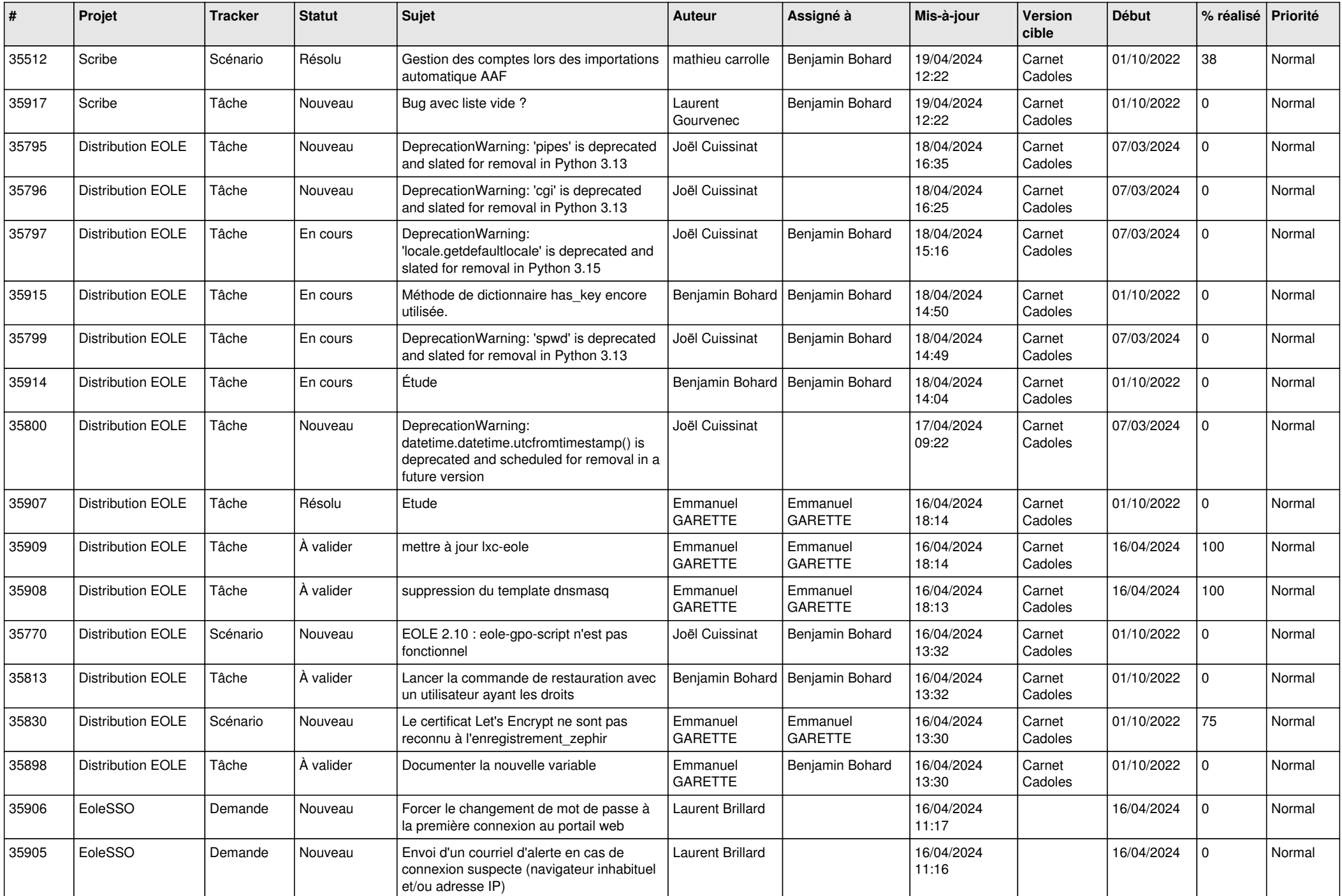

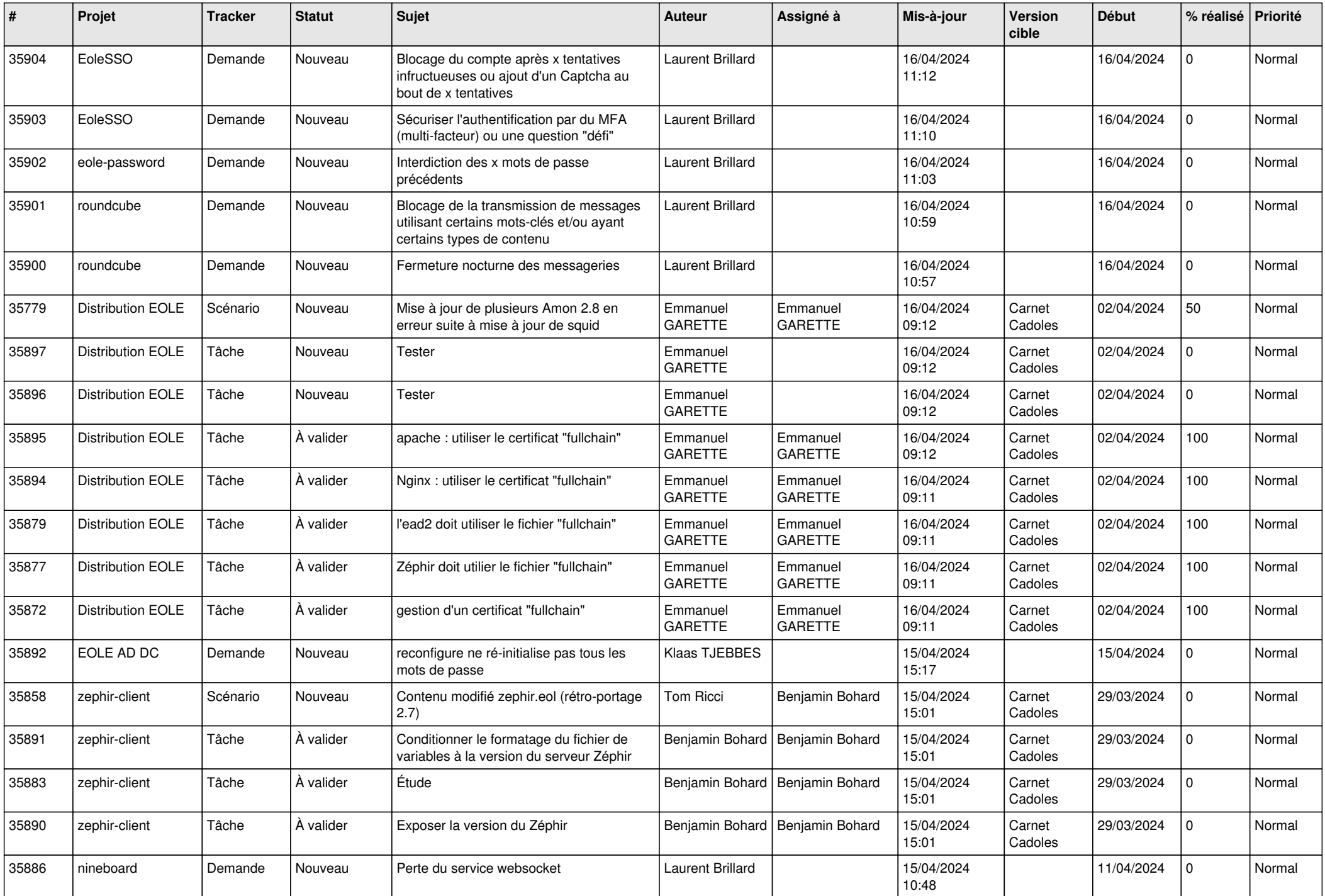

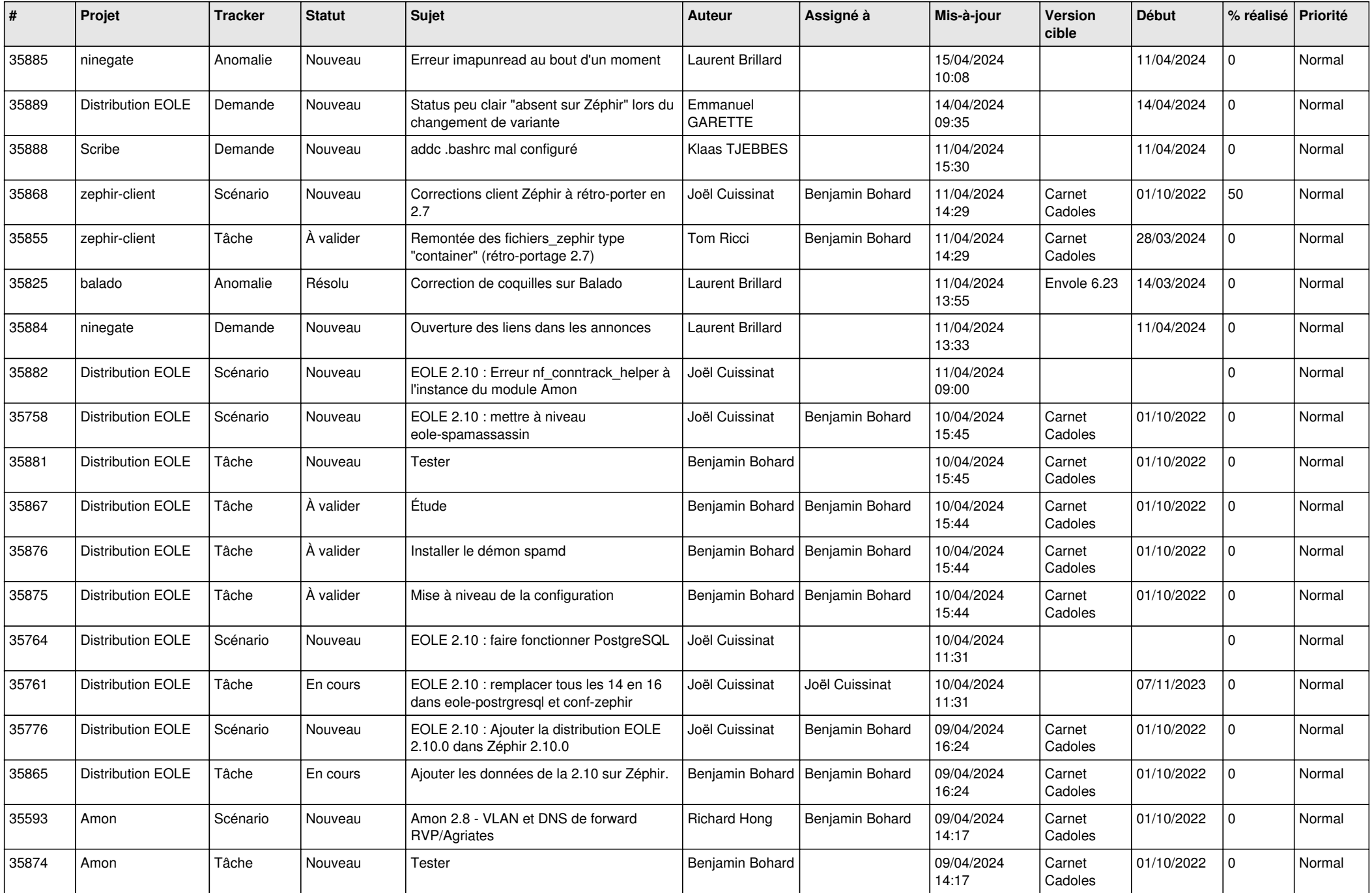

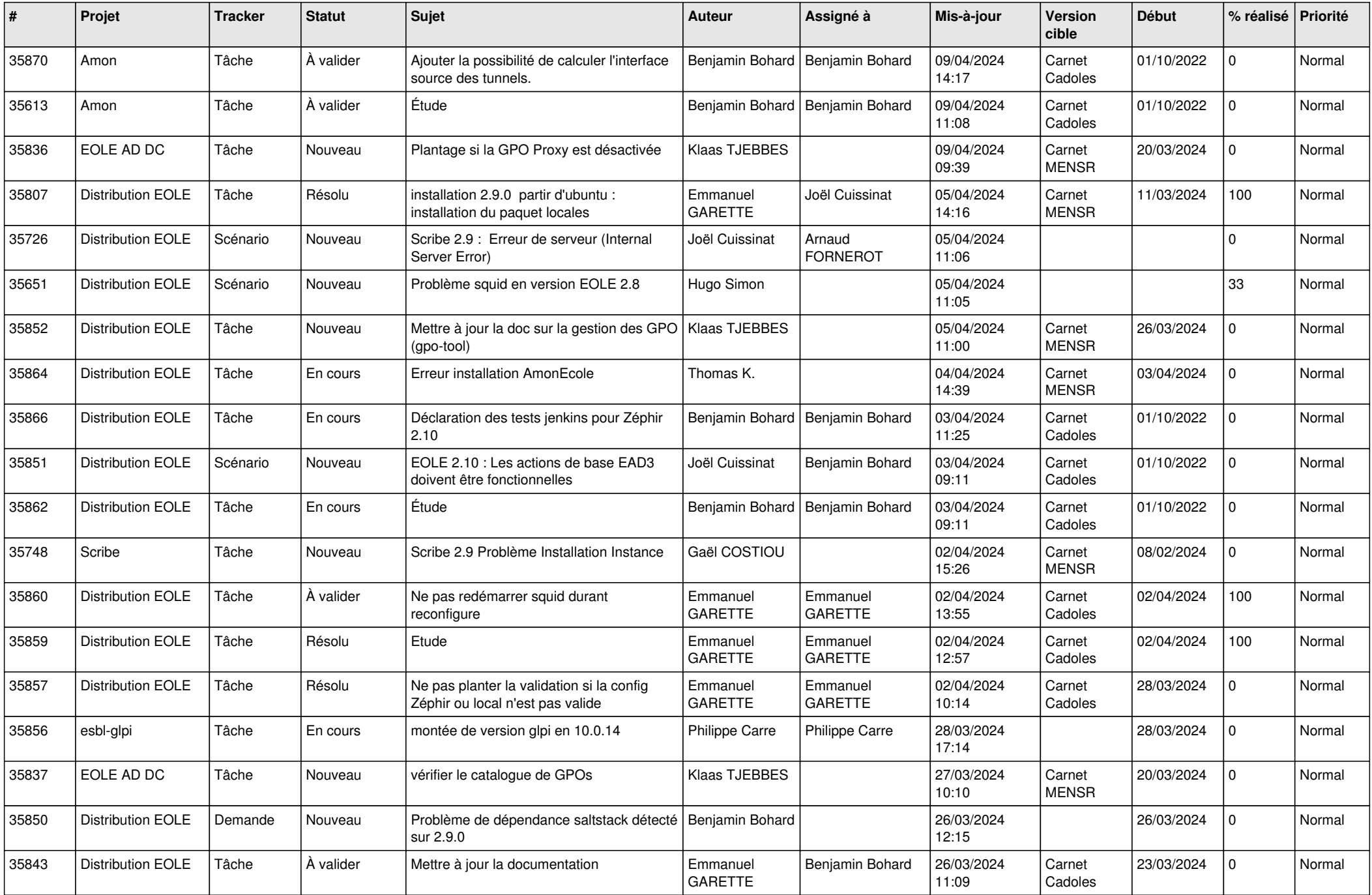

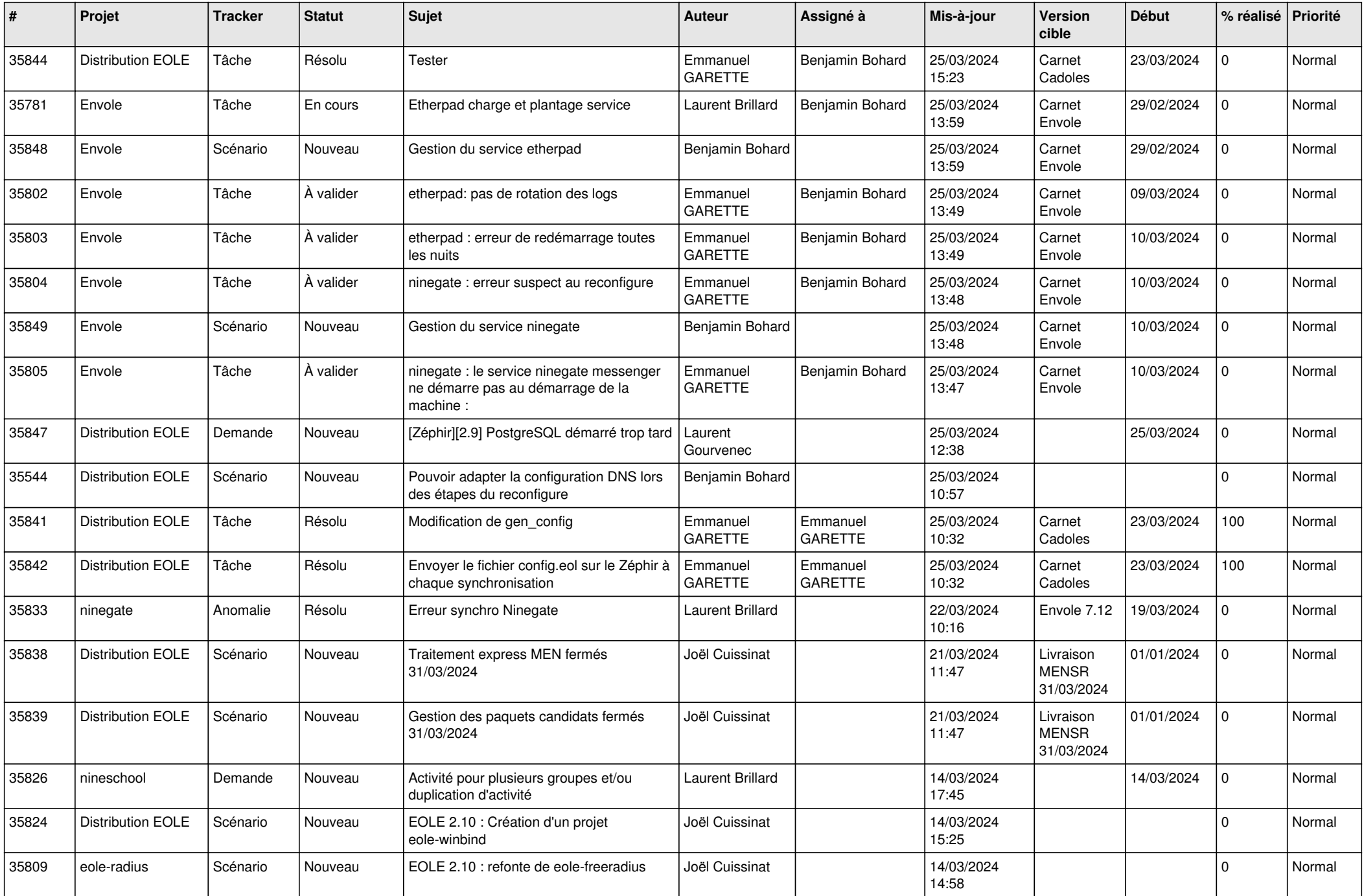

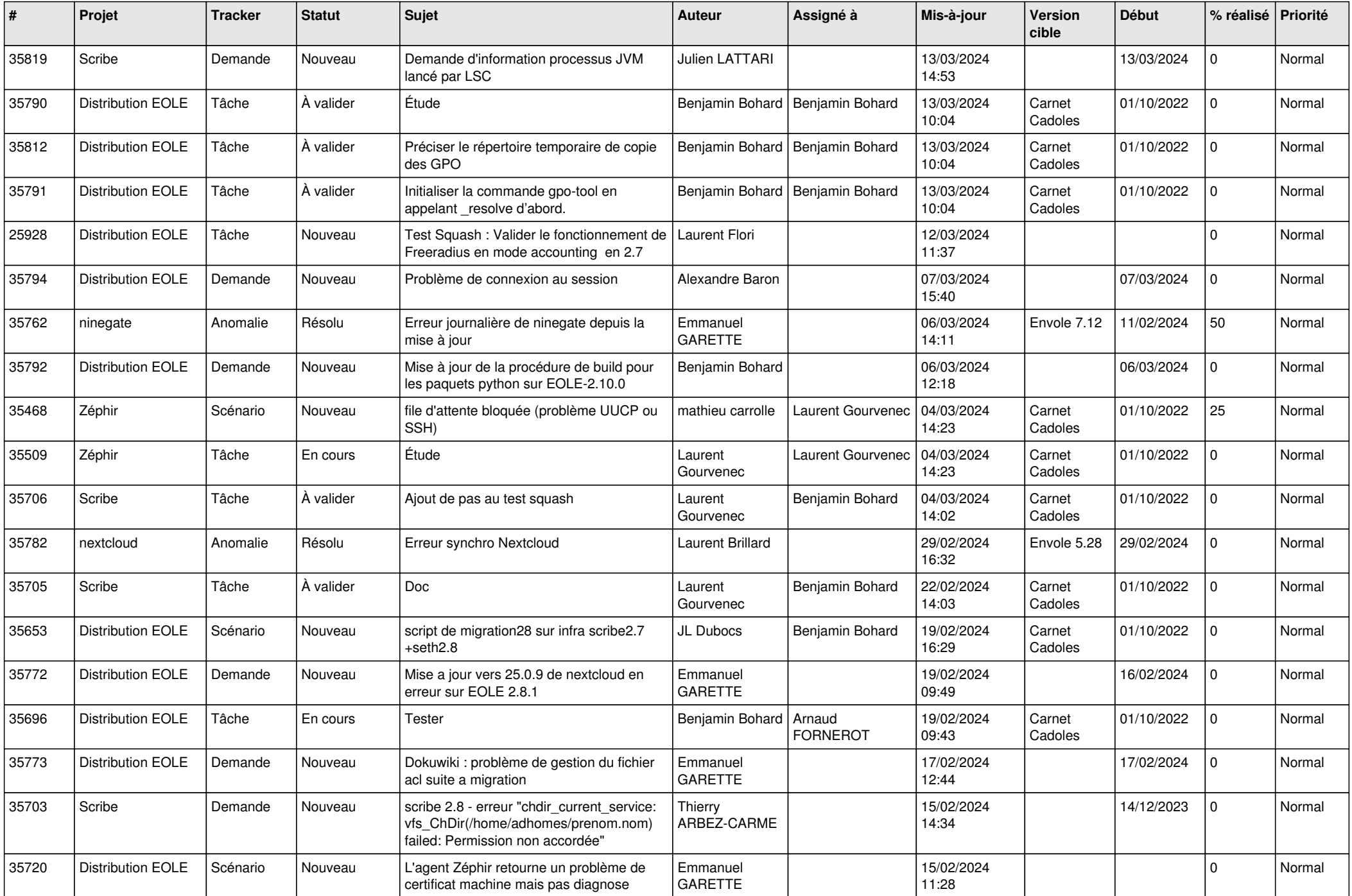

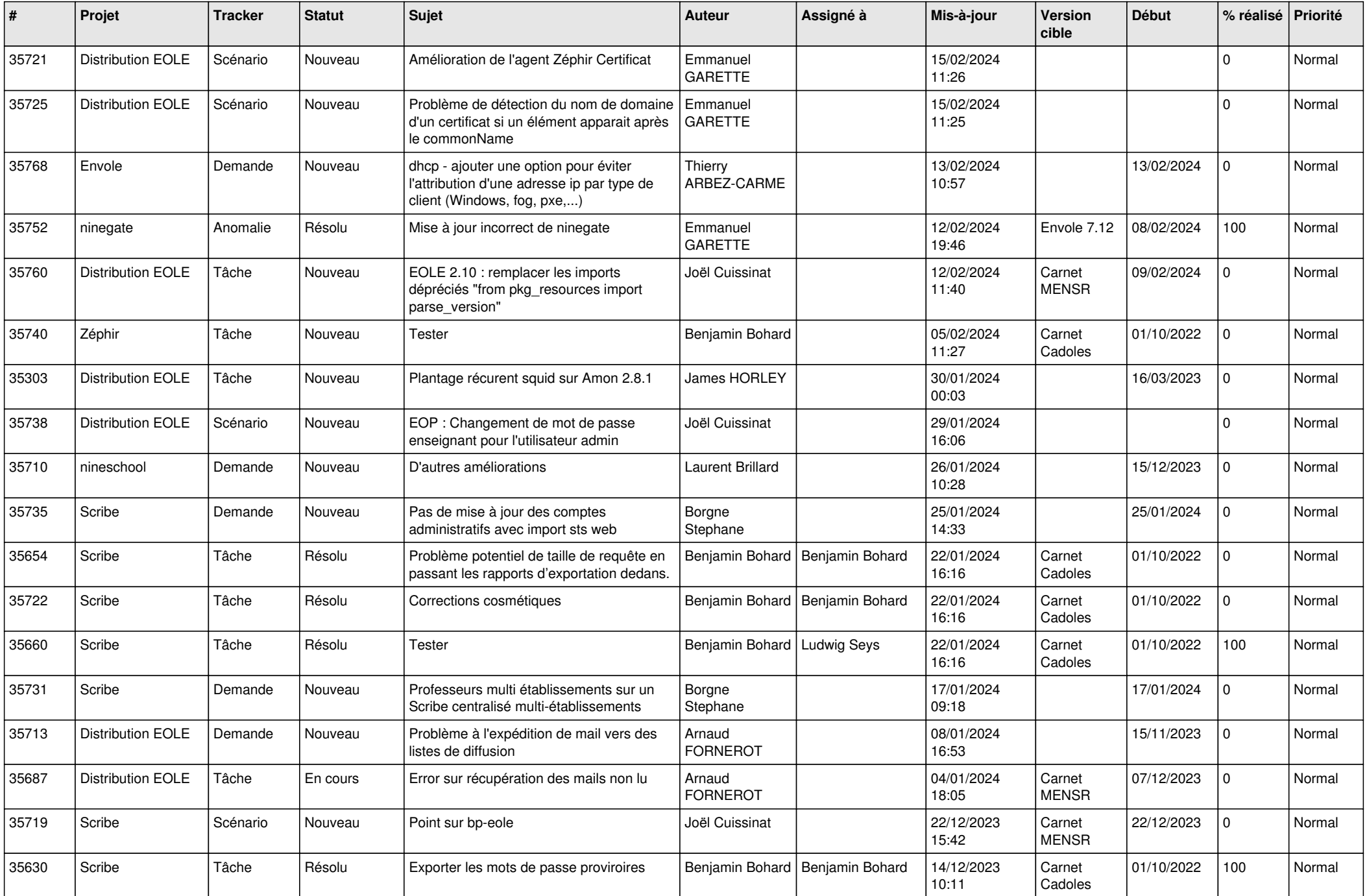

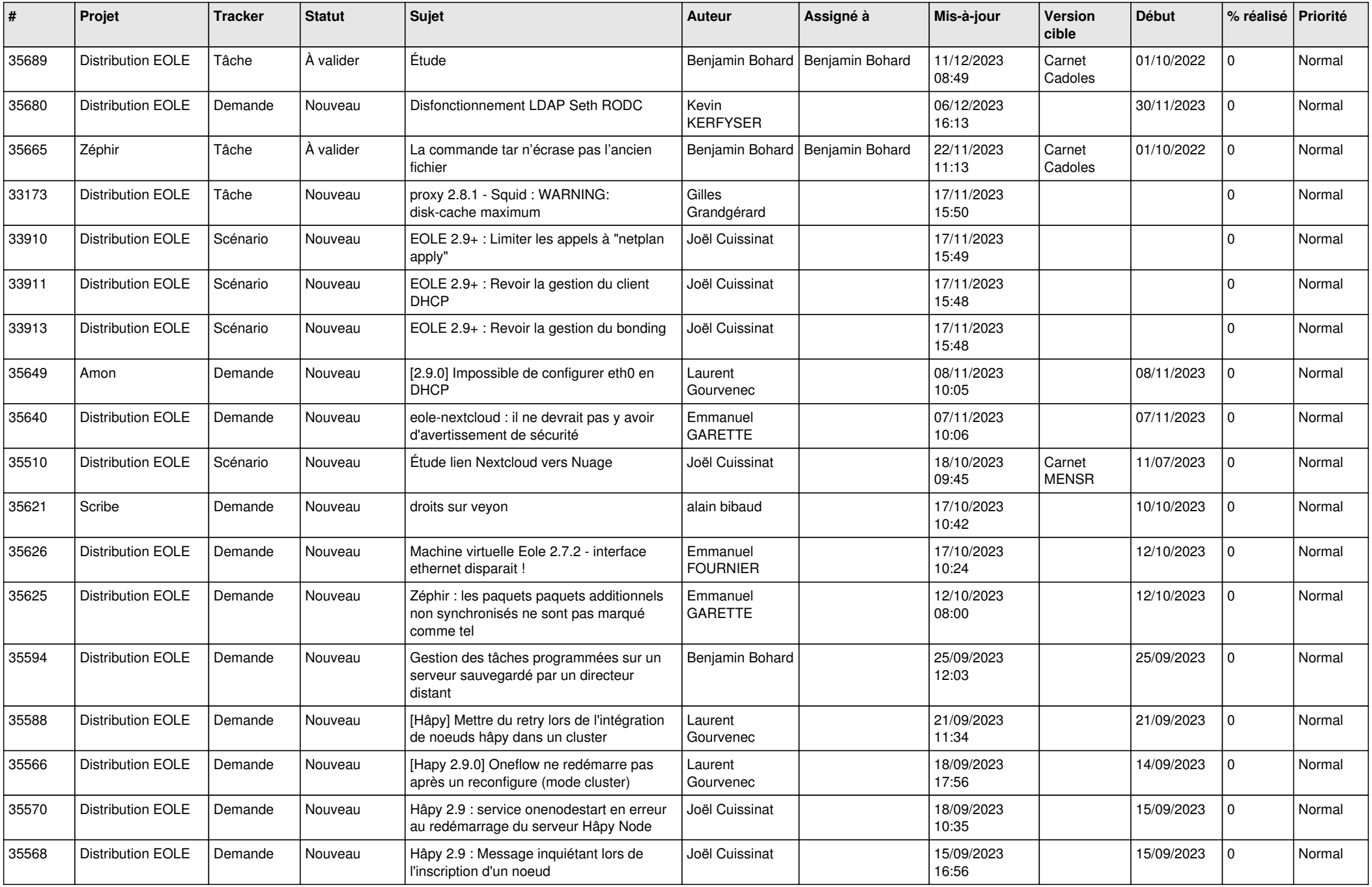

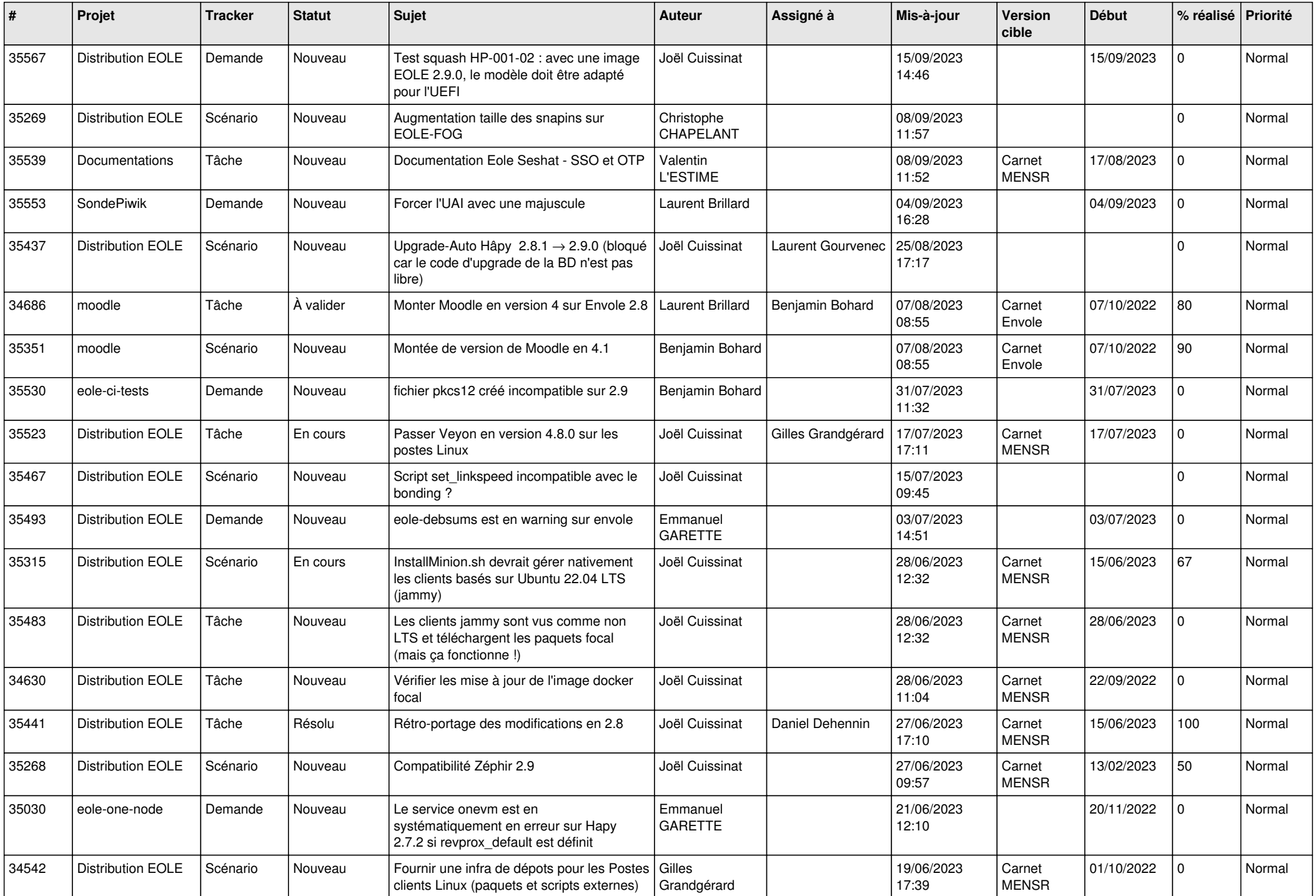

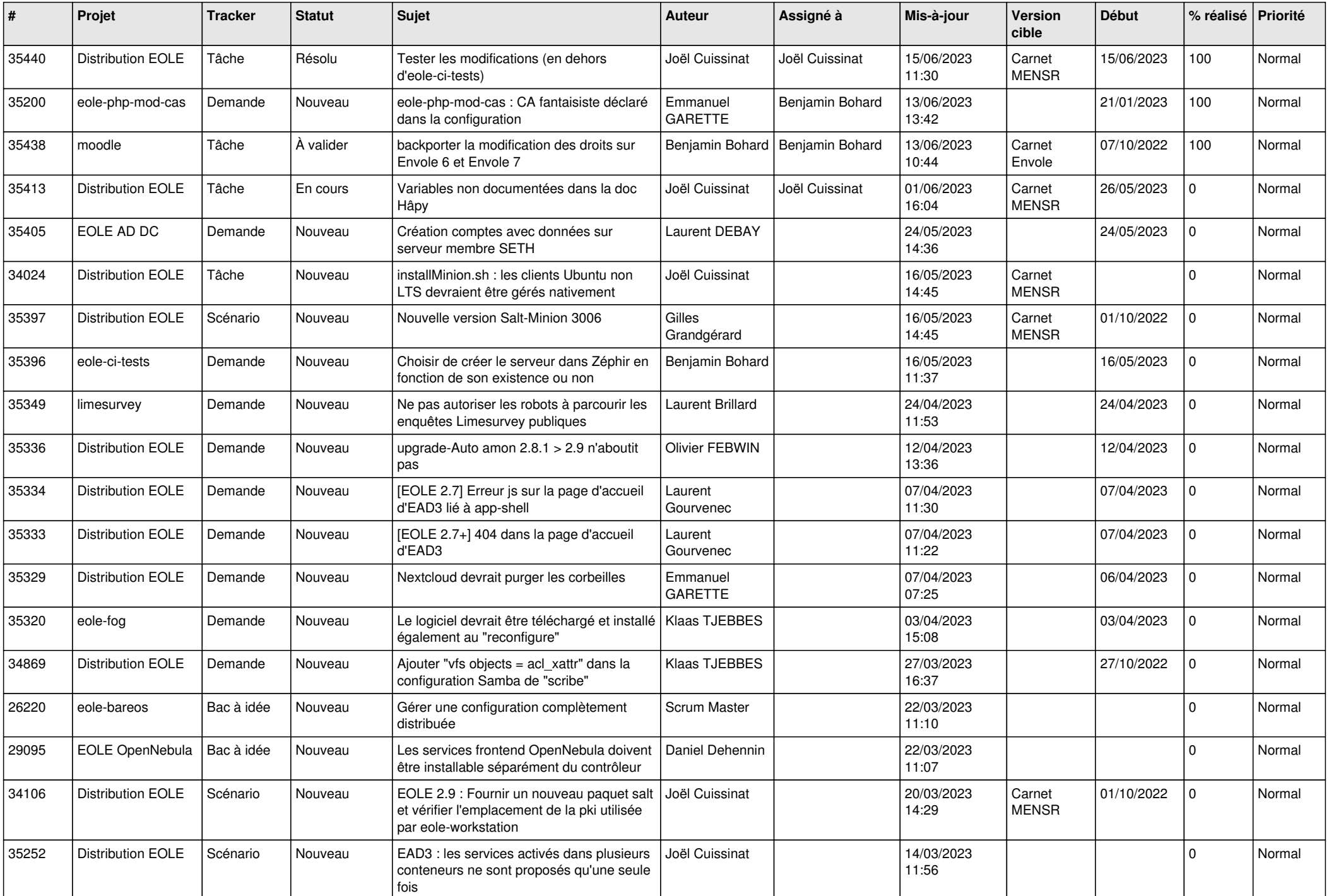

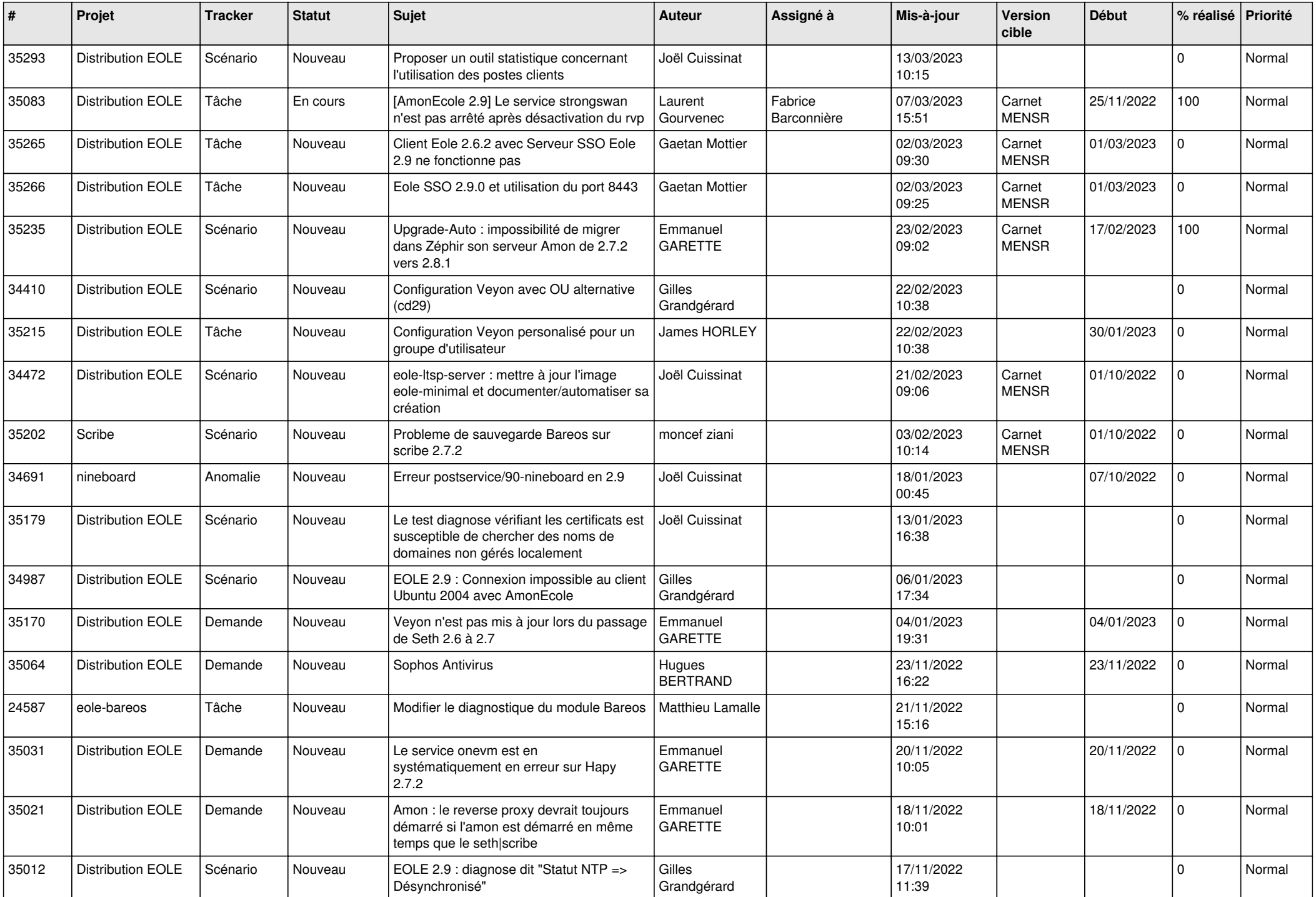

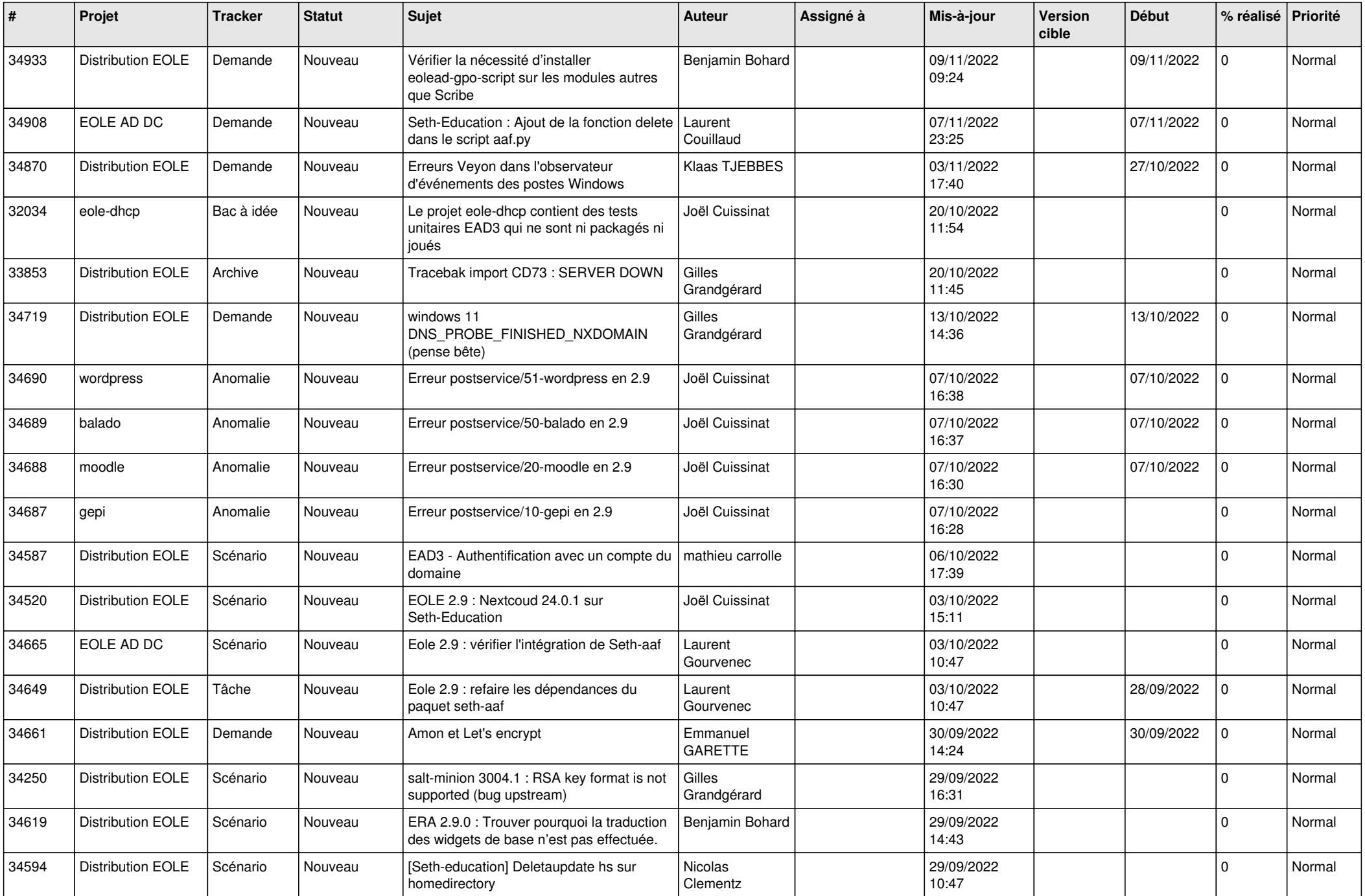

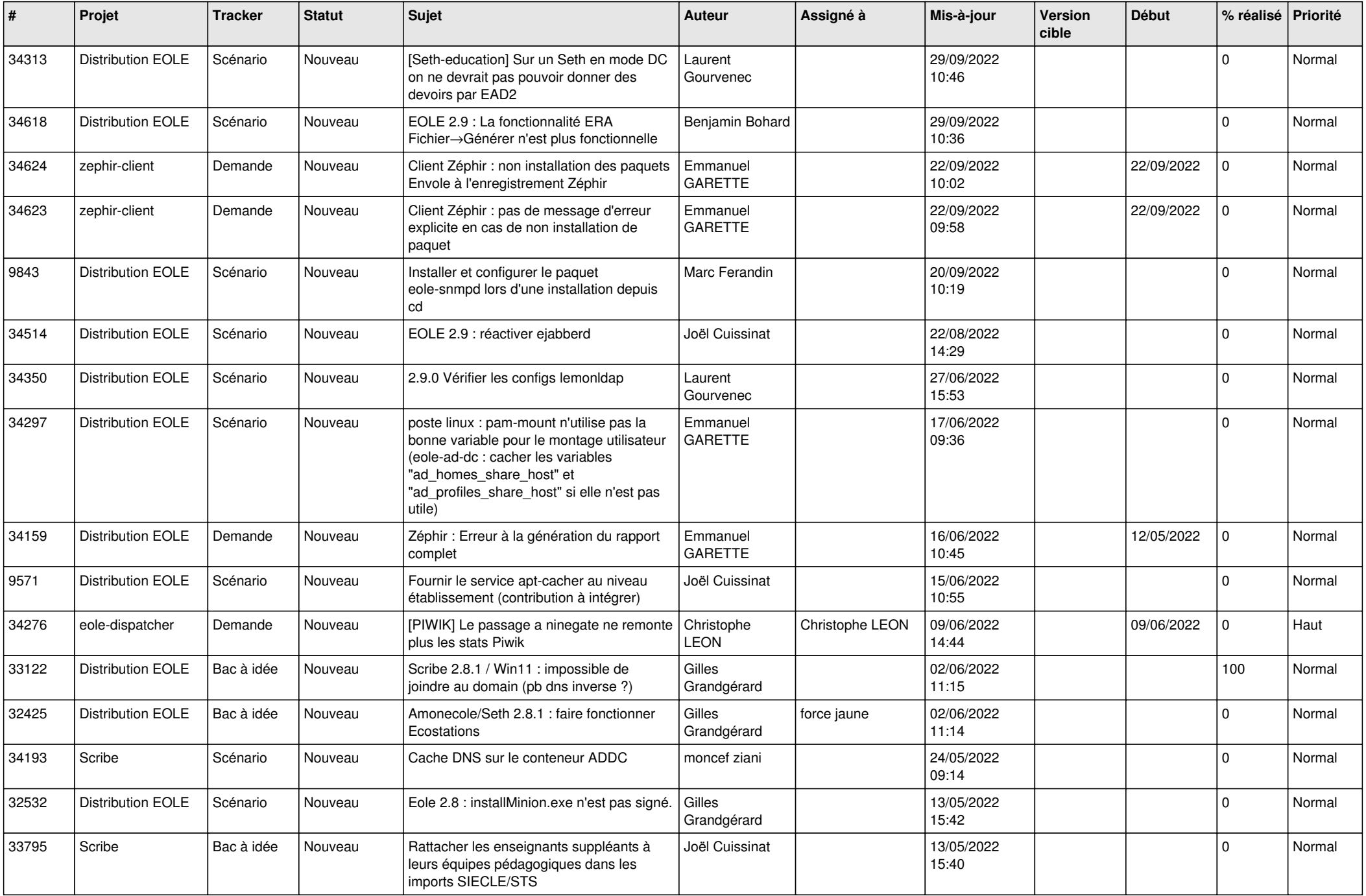

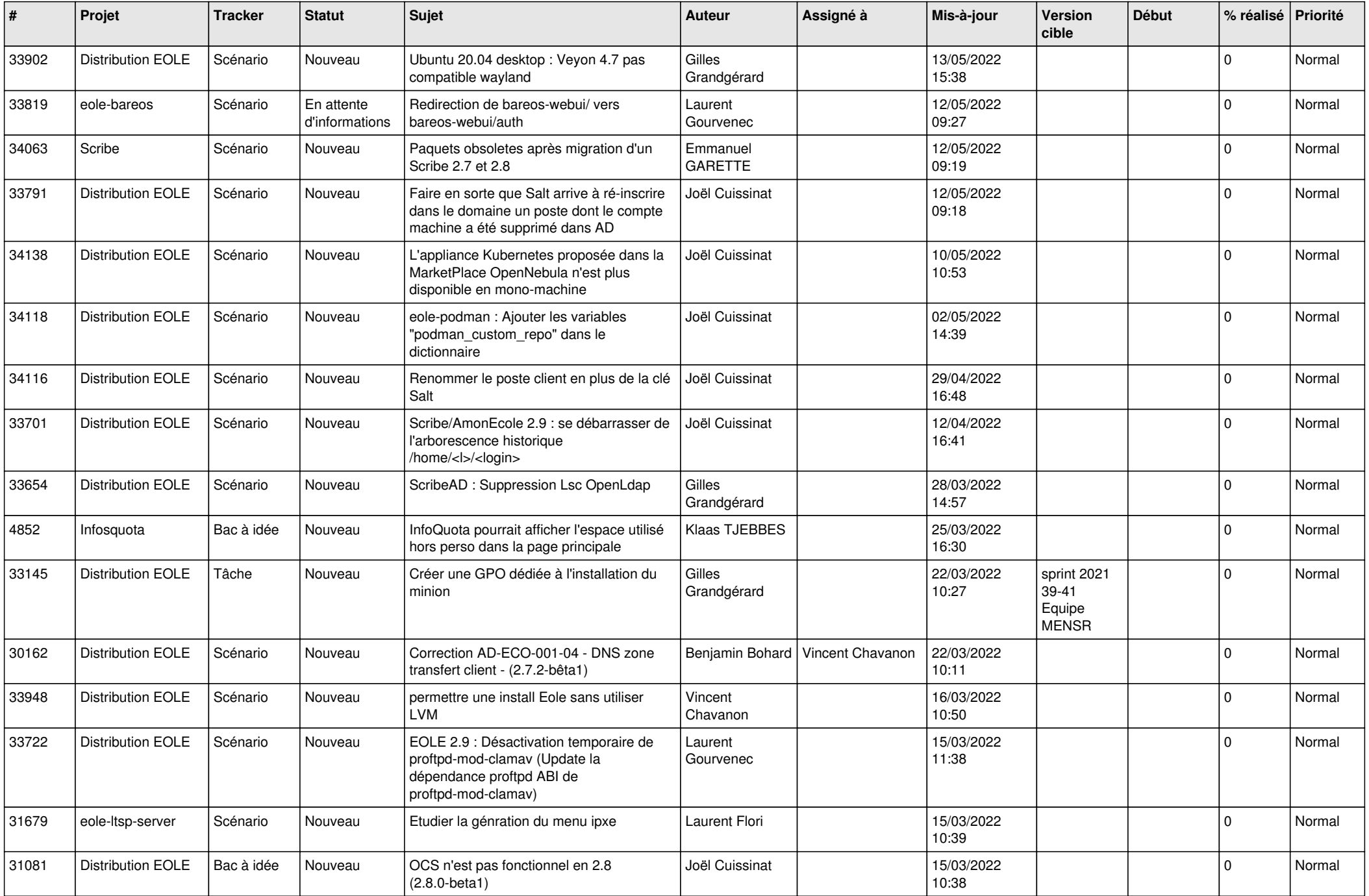

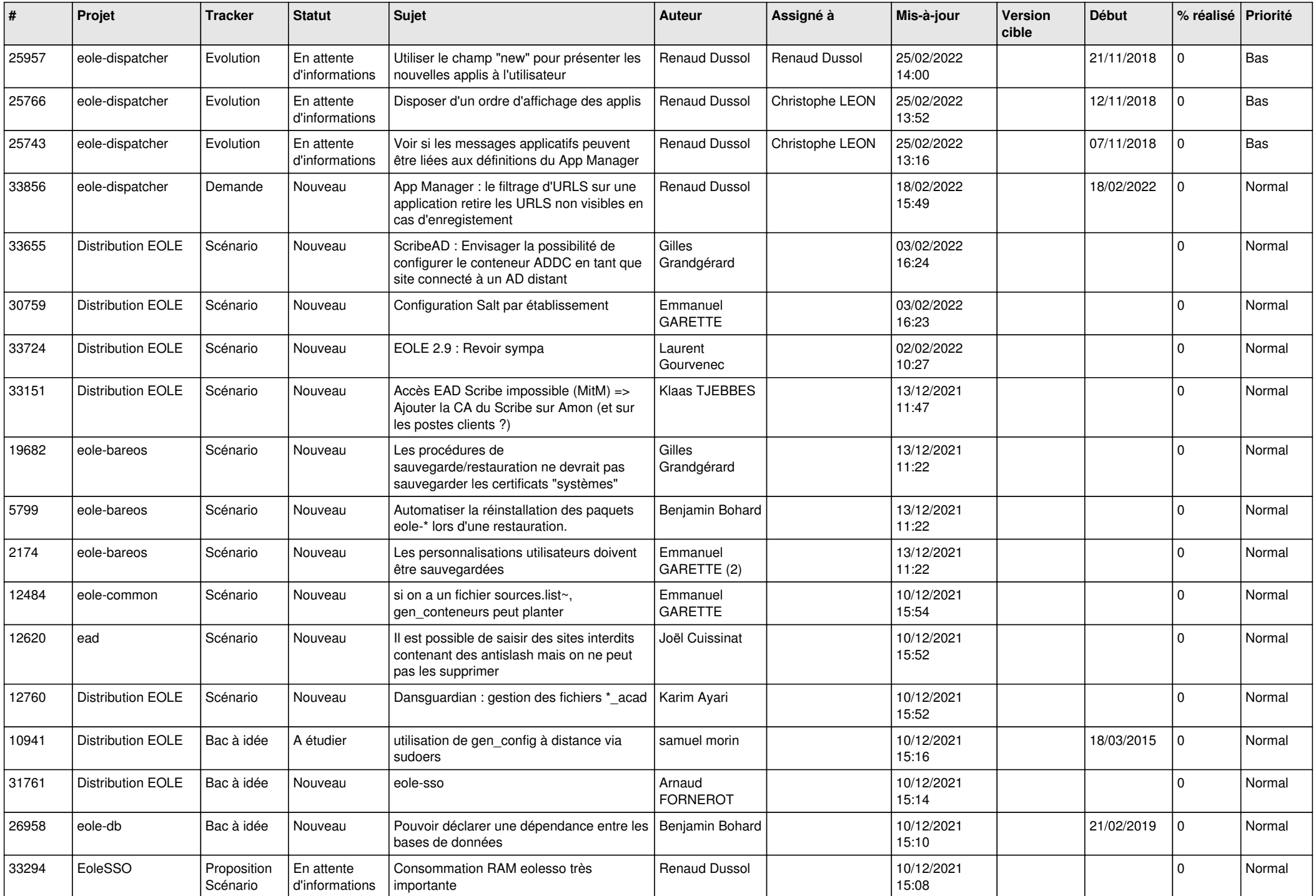

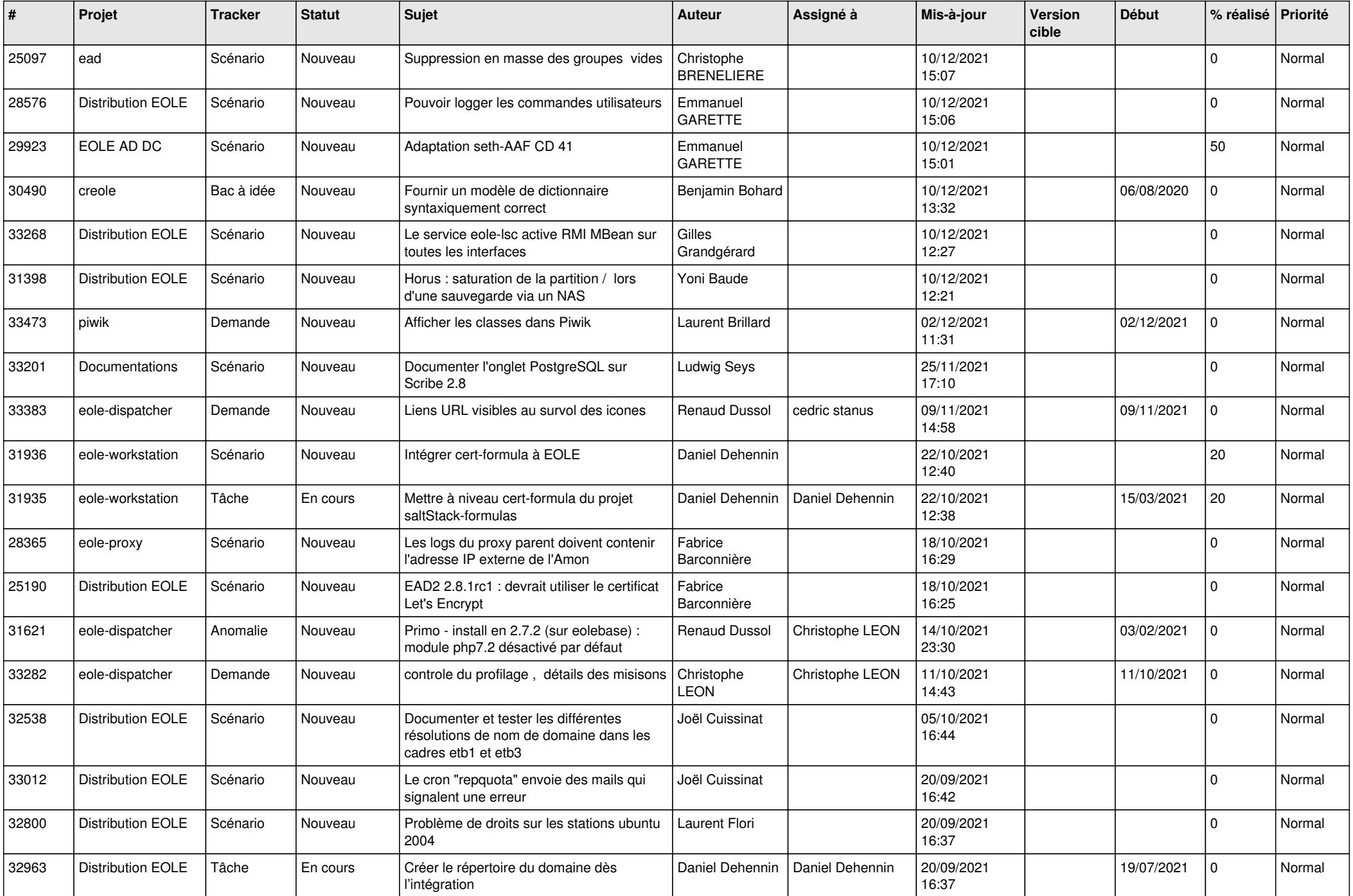

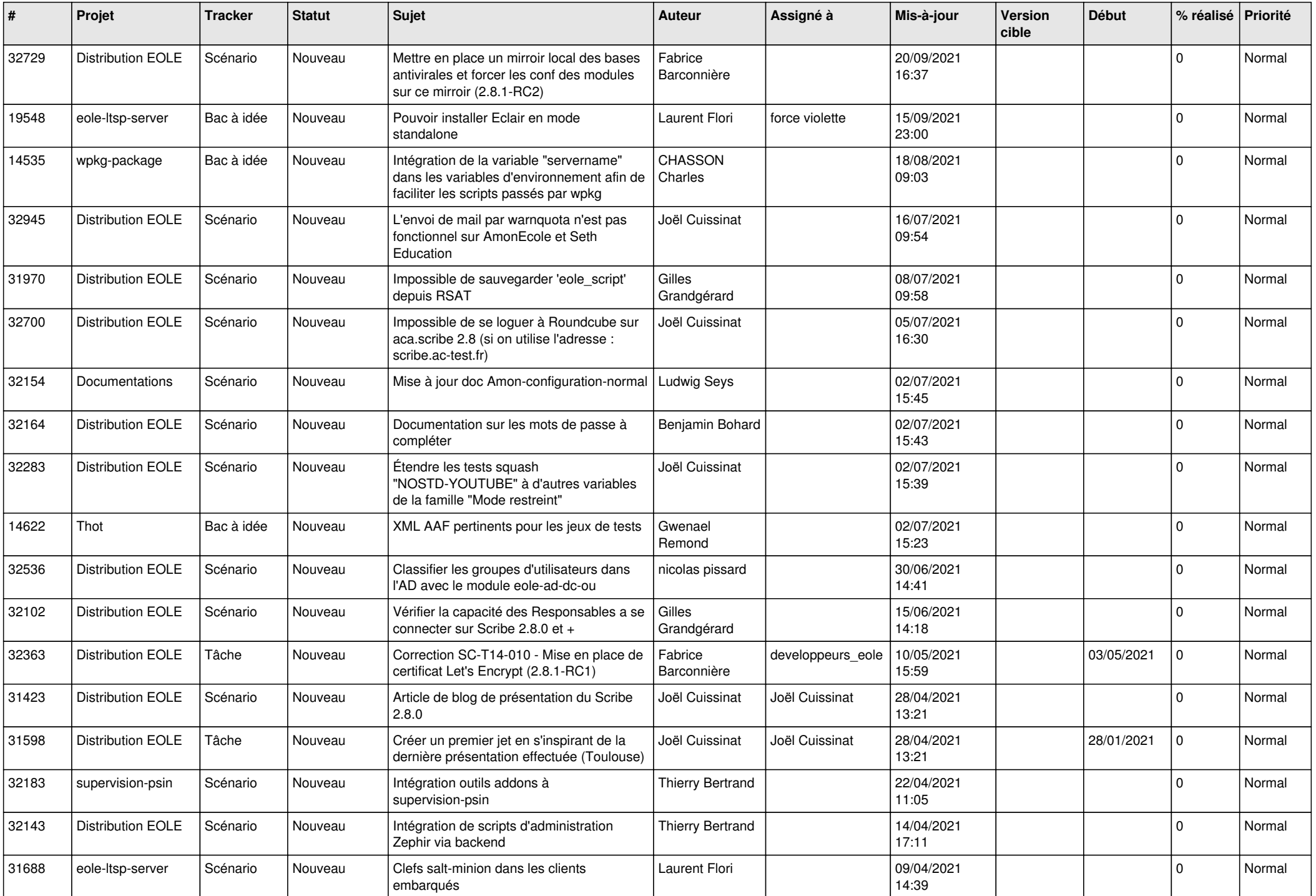

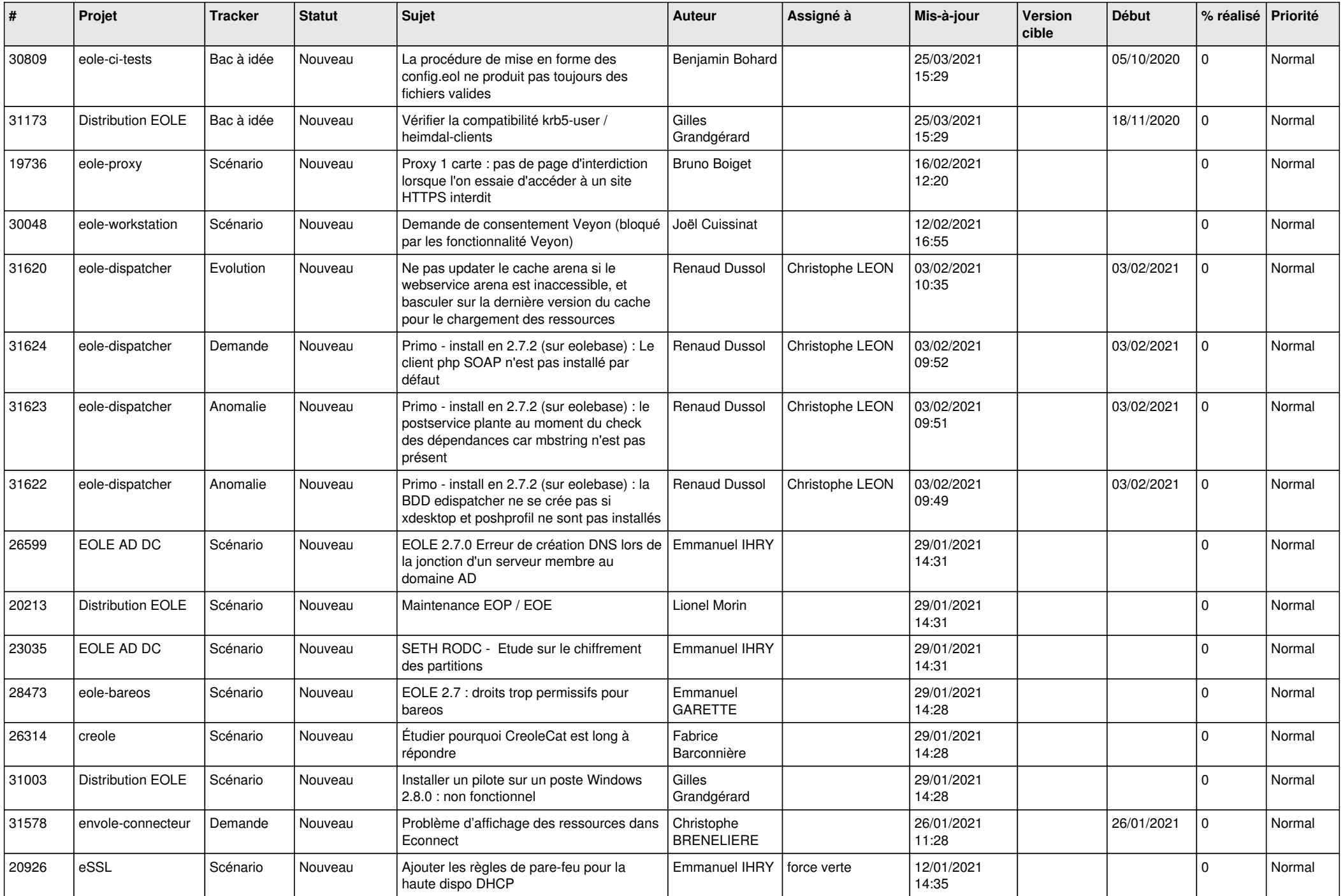

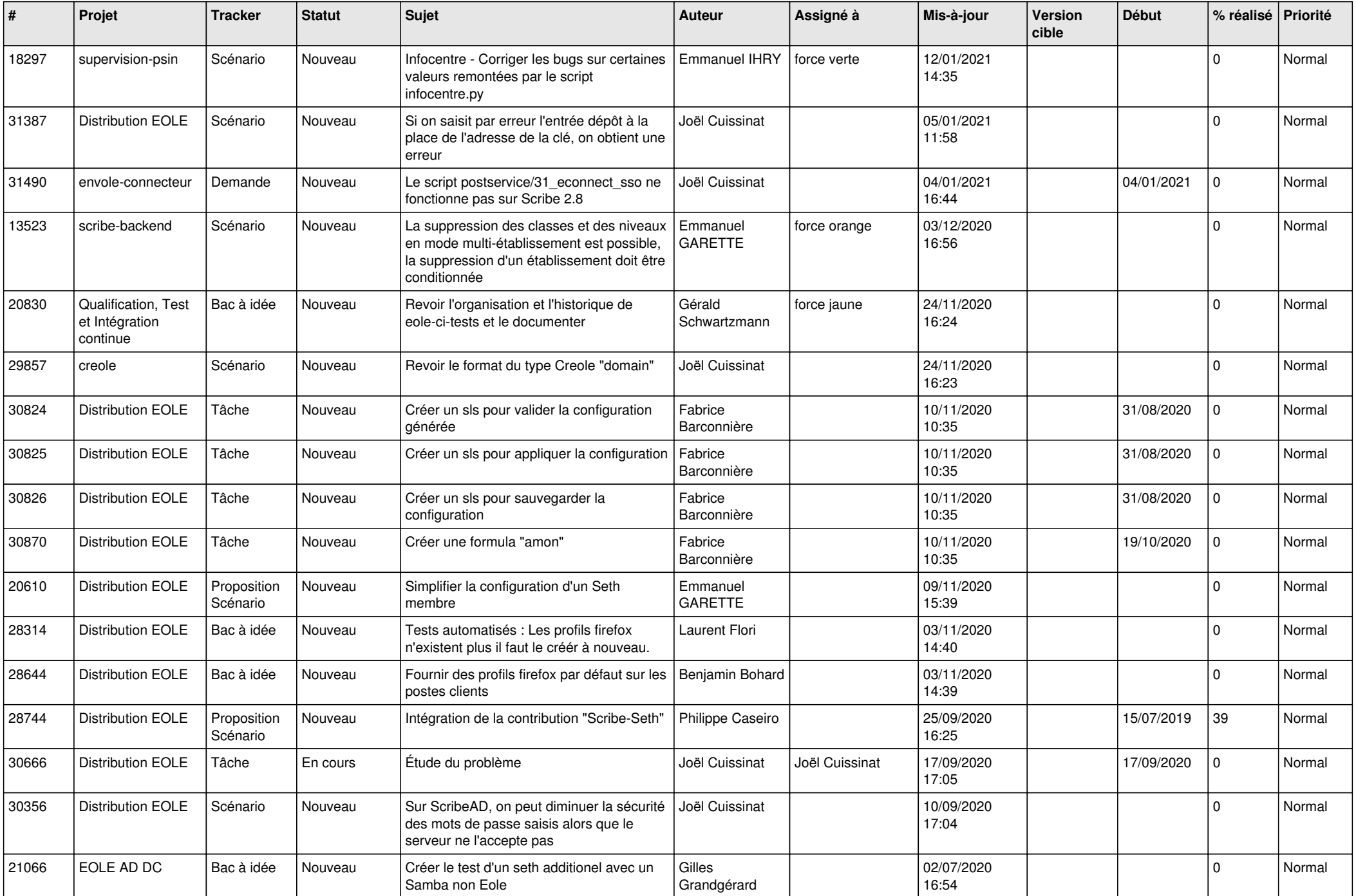

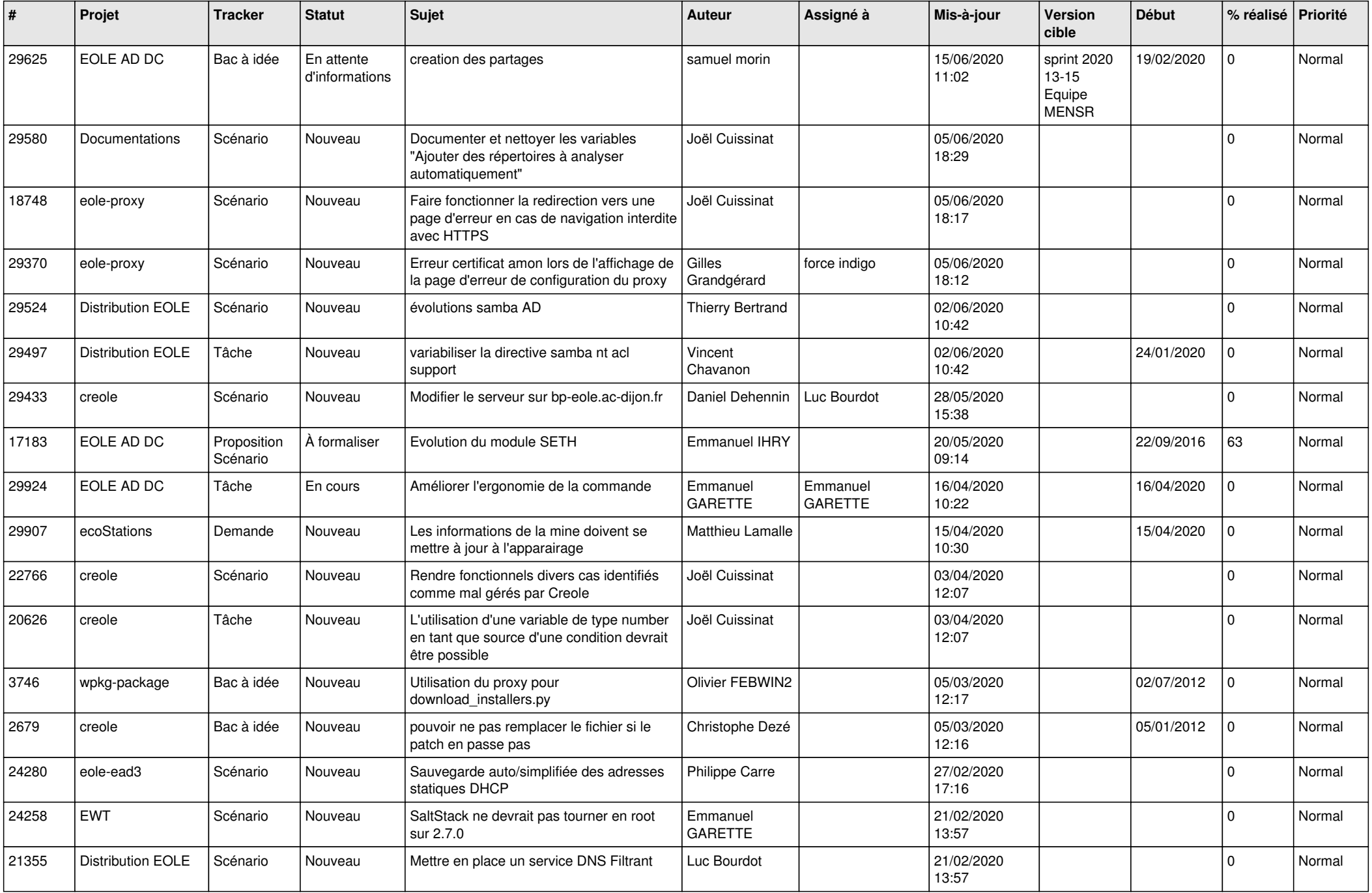

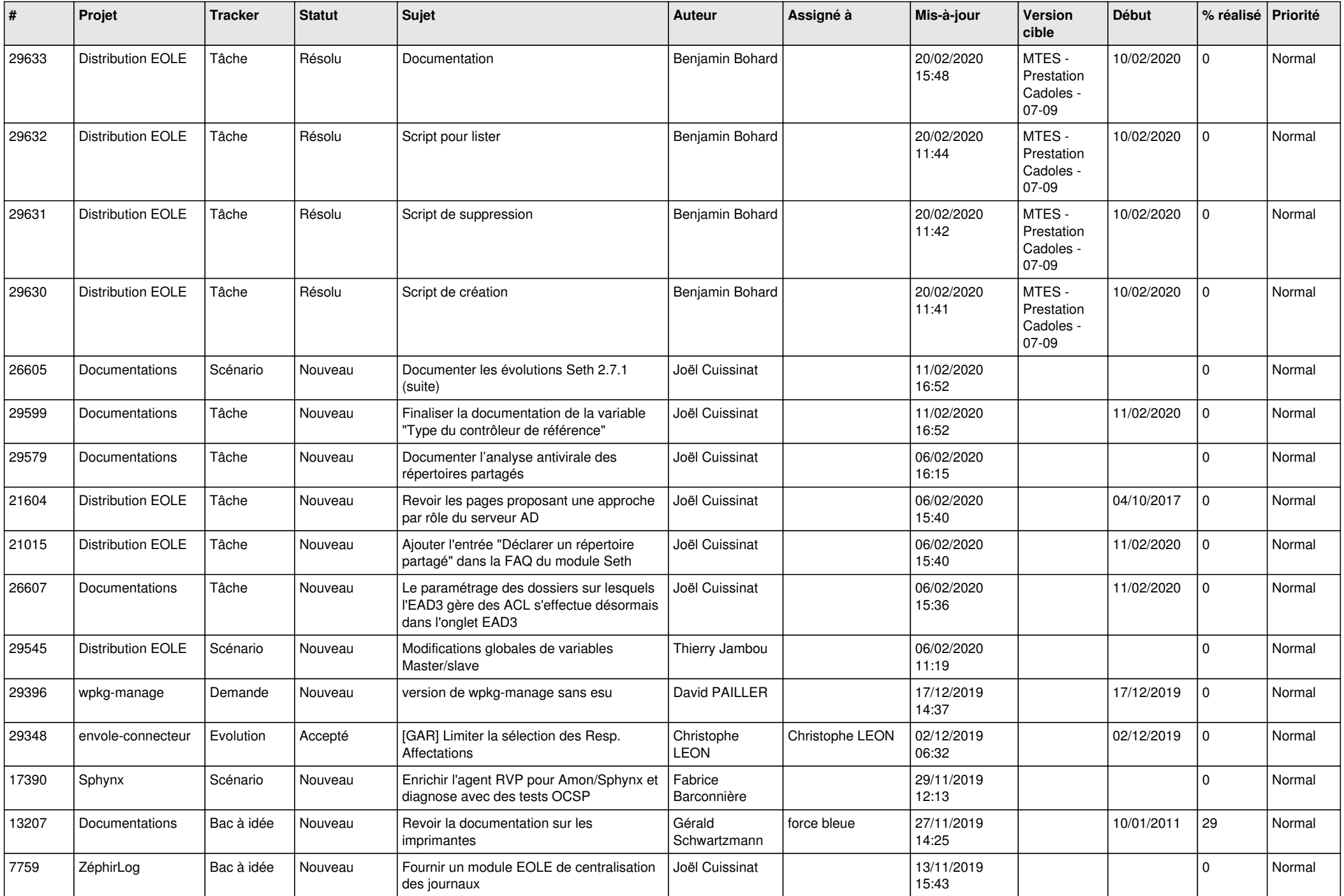

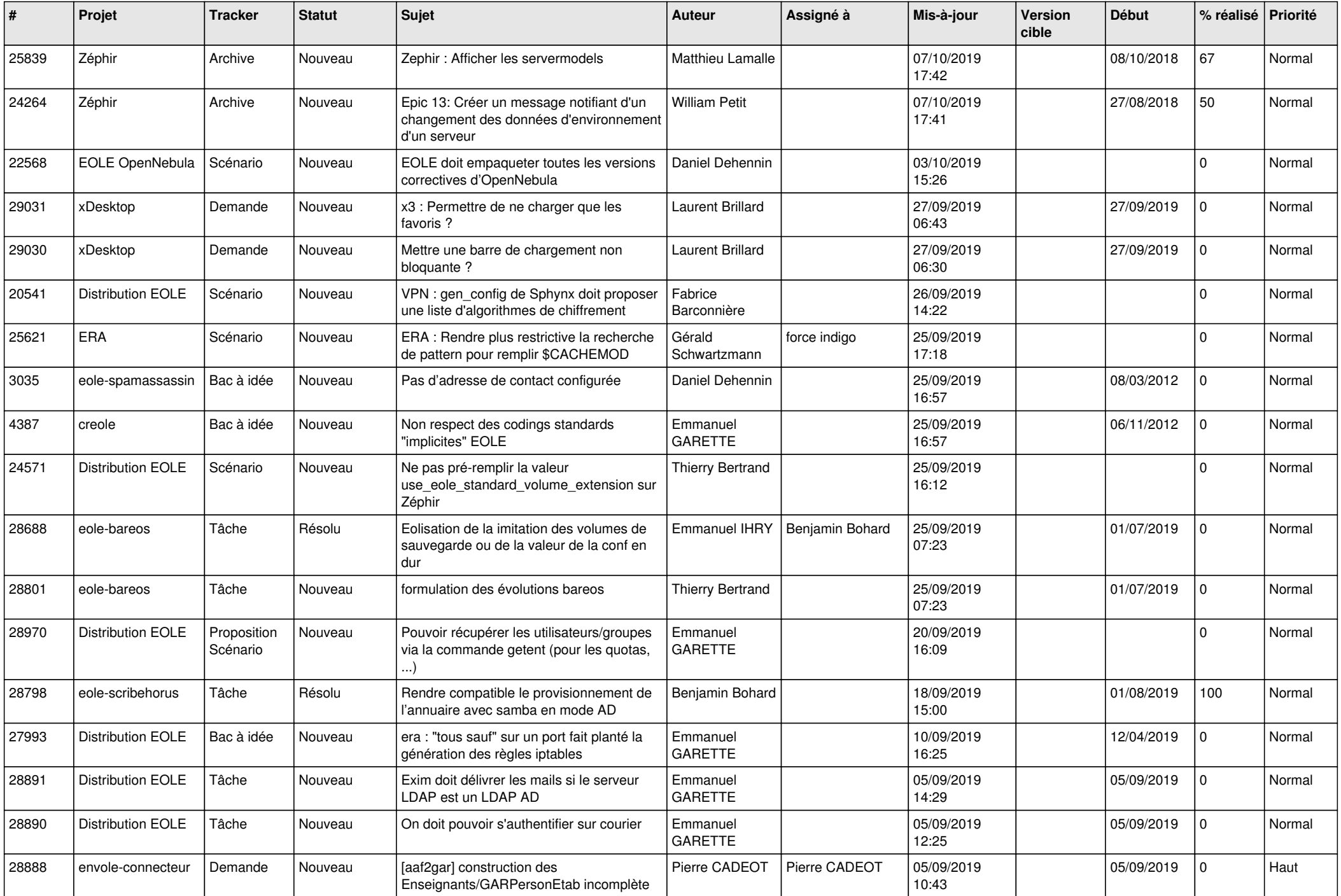

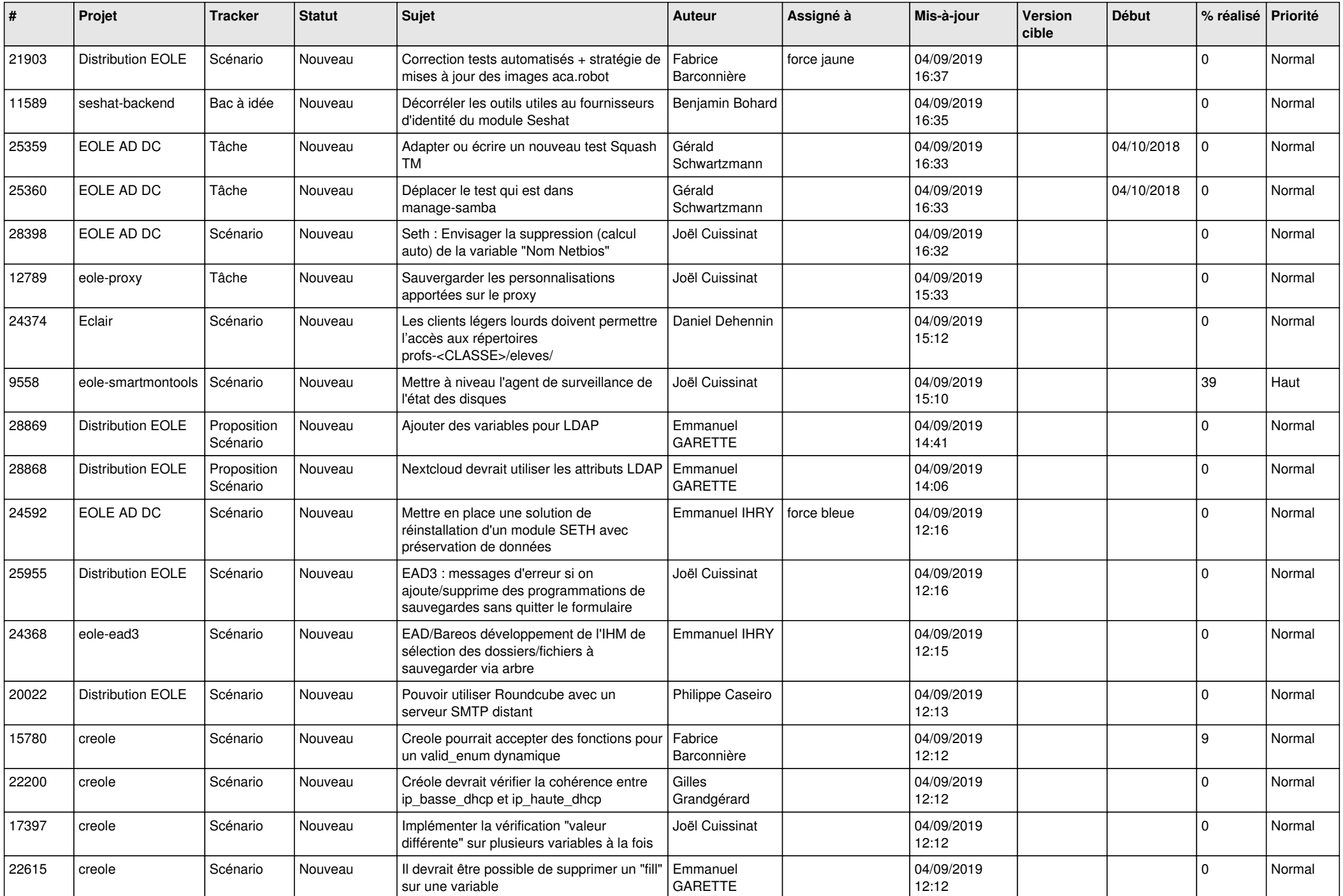

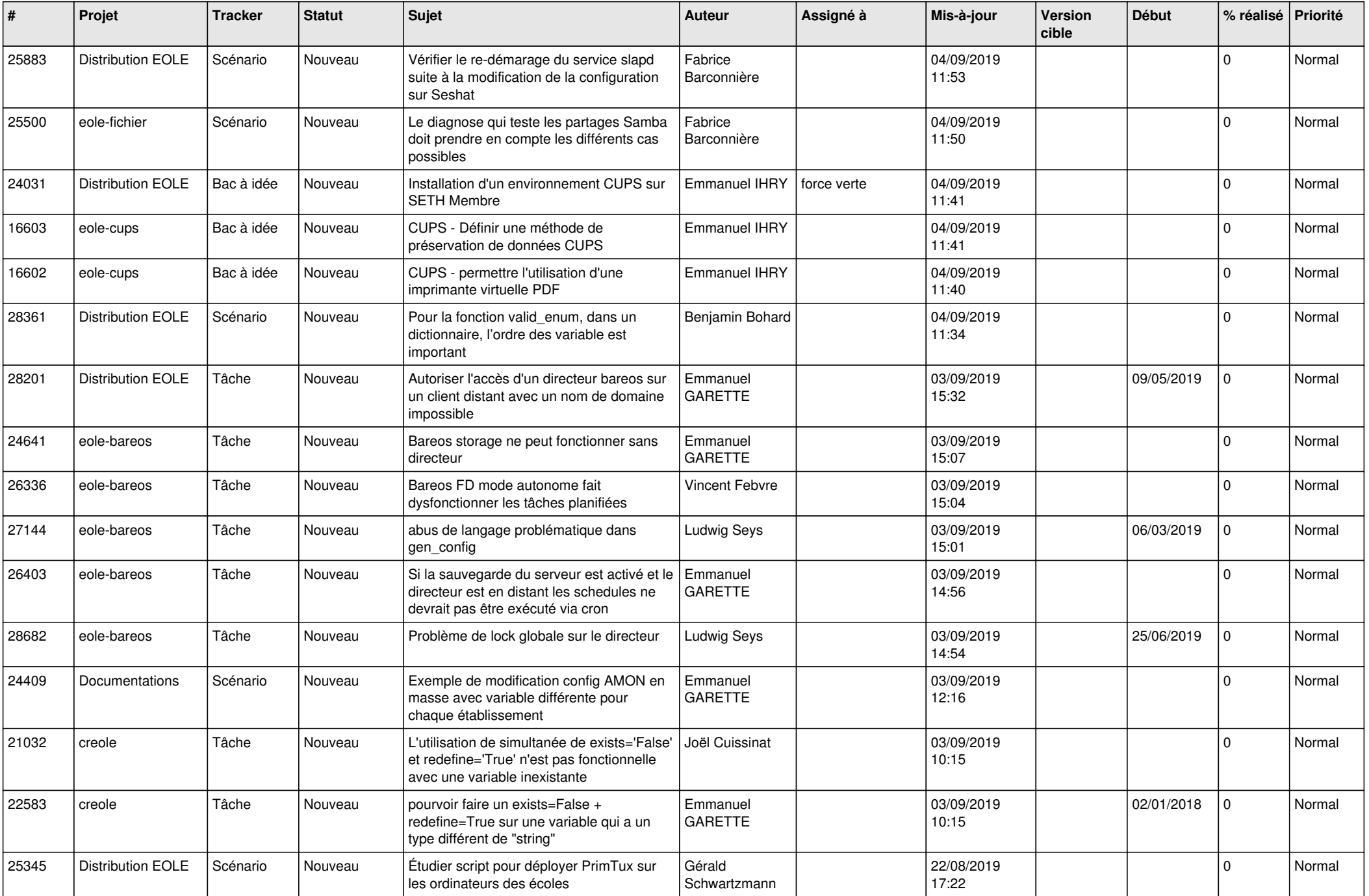

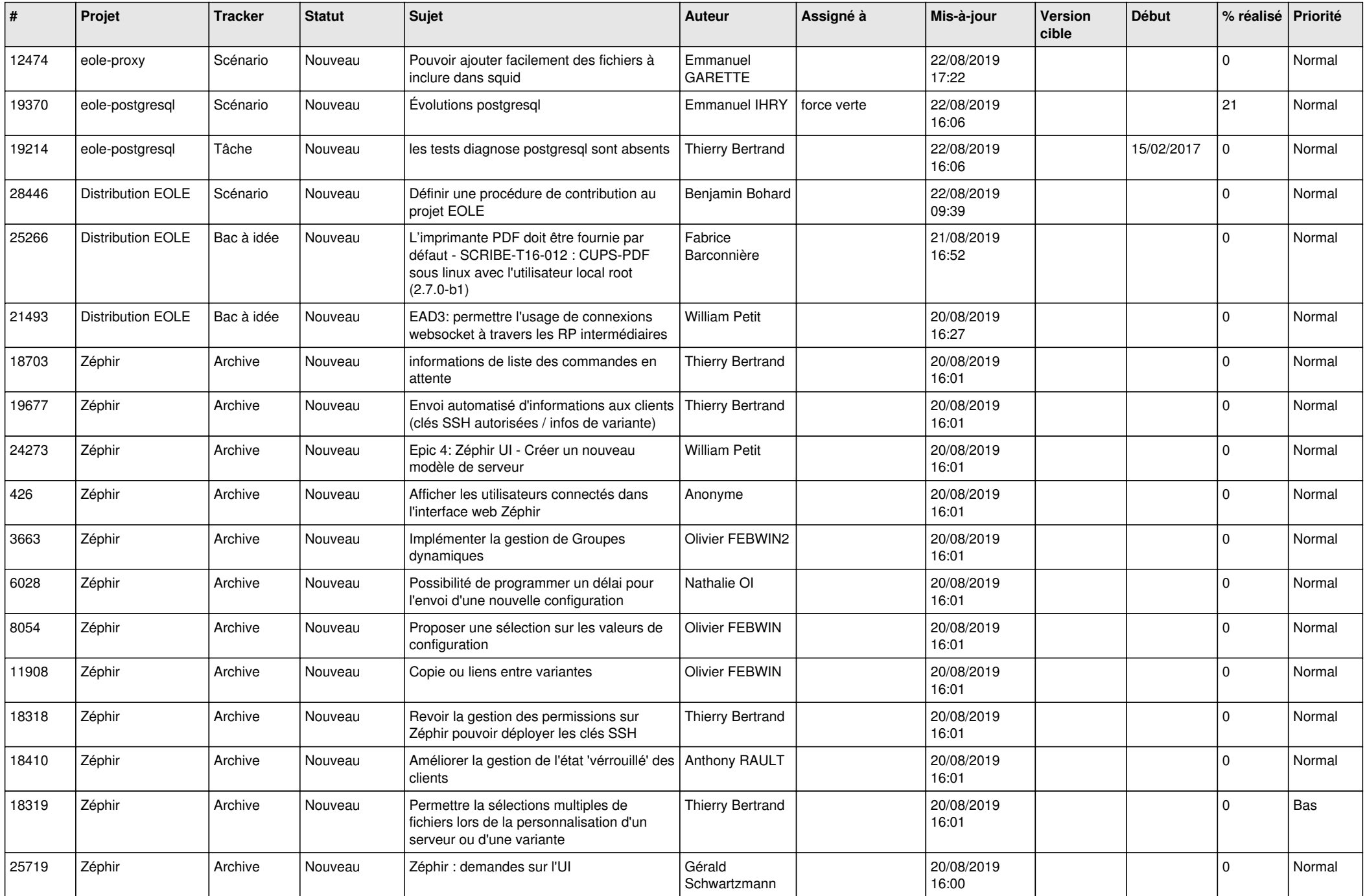

![](_page_27_Picture_515.jpeg)

![](_page_28_Picture_144.jpeg)

**...**